# Package 'CoRegNet'

October 12, 2016

<span id="page-0-0"></span>Type Package

Title CoRegNet : reconstruction and integrated analysis of co-regulatory networks

Version 1.8.2

Date 2015-03-25

Author Remy Nicolle, Thibault Venzac and Mohamed Elati

Maintainer Remy Nicolle <remy.c.nicolle@gmail.com>

Description This package provides methods to identify active transcriptional programs. Methods and classes are provided to import or infer large scale co-regulatory network from transcriptomic data. The specificity of the encoded networks is to model Transcription Factor cooperation. External regulation evidences (TFBS, ChIP,...) can be integrated to assess the inferred network and refine it if necessary. Transcriptional activity of the regulators in the network can be estimated using an measure of their influence in a given sample. Finally, an interactive UI can be used to navigate through the network of cooperative regulators and to visualize their activity in a specific sample or subgroup sample. The proposed visualization tool can be used to integrate gene expression, transcriptional activity, copy number status, sample classification and a transcriptional network including co-regulation information.

License GPL-3

**Depends**  $R$  ( $>= 2.14$ ), igraph, shiny, arules, methods

Suggests RColorBrewer, gplots, BiocStyle, knitr

VignetteBuilder knitr

biocViews NetworkInference, NetworkEnrichment, GeneRegulation, GeneExpression, GraphAndNetwork,SystemsBiology, Network, Visualization, Transcription

NeedsCompilation yes

### <span id="page-1-0"></span>R topics documented:

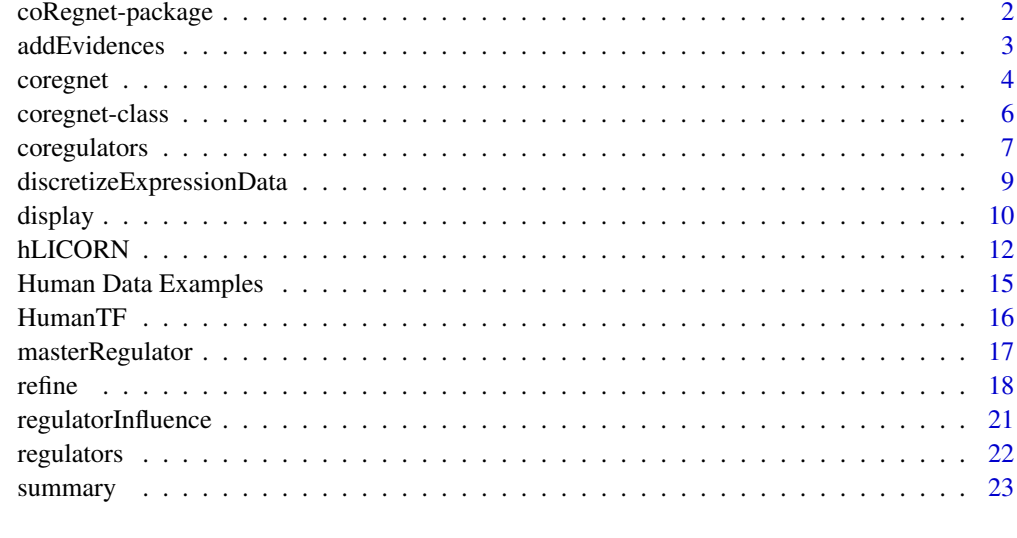

#### **Index** [25](#page-24-0)

coRegnet-package *coRegnet : inference and interrogation co-regulation networks*

#### Description

coRegnet can be used to infer and analyse regulatory networks. Although it can be used with any network, it has it's own regulatory network inference routine based on a hybrid version of LICORN which combines both a discrete and a statistical model to infer regulatory network with an emphasis on regulator cooperativity.

#### Author(s)

Remy Nicolle <remy.c.nicolle AT gmail.com>

#### References

Chebil I, Nicolle R, Santini G, Rouveirol C & Elati M (2014) Hybrid Method Inference for the Construction of Cooperative Regulatory Network in Human. IEEE Trans Nanobioscience

Nicolle R, Elati M and Radvanyi F (2012) Network Transformation of Gene Expression for Feature Extraction. In pp 108-113.

Elati M, Neuvial P, Bolotin-Fukuhara M, Barillot E, Radvanyi F and Rouveirol C (2007) LICORN: learning cooperative regulation networks from gene expression data. Bioinformatics 23: 2407-2414

<span id="page-2-1"></span><span id="page-2-0"></span>

#### <span id="page-2-2"></span>Description

These functions can be used to integrate external data on gene regulation and co-regulation to enrich an inferred regulatory network. Additional regulatory data sets can include : ChIP-seq data, ChIP on chip, target gene promoter analysis for Transcription Factor Binding Site models, epigenetic marks or even networks inferred by other methods. Cooperative regulation data sets can include : Protein interactions, significant binding site overlap, co-localization. These additional evidence are added to enrich the network and the enrichment of the inferred interaction is tested.

#### Usage

```
addEvidences(object,...)
addCooperativeEvidences(object,...)
```
#### Arguments

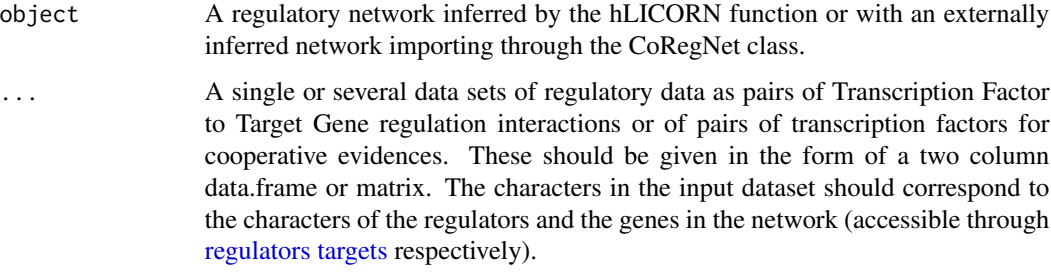

#### Details

A single or several datasets of regulatory interactions can be added and enrich an inferred regulatory network. Below is an example of the format of the input data A character matrix or data.frame with two columns the first for target genes and the second for Tanscription Factor.

#### [,1] [,2]

[1,] "TF1" "Gene1"

[2,] "TF1" "Gene2"

[3,] "TF2" "Gene1"

## Value

...

A Gene Regulatory Network in a CoRegNet objects with additional informations in the core object.

#### <span id="page-3-0"></span>**Note**

The variables used as the input are kept and will be used later on to refine the network. The names of target genes and of TF need to be identical to the ones in the expression dataset.

#### Author(s)

Remy Nicolle <remy.c.nicolle AT gmail.com>

#### See Also

[refine](#page-17-1) [hLICORN](#page-11-1)

#### Examples

```
#Creating a synthetic network. Upper case letters are target genes, lower case letters are regulators
acts=apply(matrix(rep(letters[1:4],4),nrow=2),2,paste,collapse=" ")
reps=apply(matrix(rep(letters[5:8],4),nrow=2),2,paste,collapse=" ")
grn=data.frame("Target"= LETTERS[1:16] ,"coact"=c(acts,reps),"corep"= c(reps,acts),"R2"=runif(16),stringsAsFact
co=coregnet(grn)
```

```
#Creating dummy regulatory evidence data in a data.frame
evidence1=unique(data.frame(tf=sample(letters[1:8],50, replace=TRUE),target=sample(LETTERS[1:16],50, replace=TR
```
evidence2=unique(data.frame(tf=sample(letters[1:8],50, replace=TRUE),target=sample(LETTERS[1:16],50, replace=TR

```
#Creating dummy cooperative vidence data in a data.frame
coregevidence1=unique(data.frame(tf1=sample(letters[1:8],50, replace=TRUE),target=sample(letters[1:8],50, repla
```
enrichco=addEvidences(co,evidence1,evidence2) enrichco=addCooperativeEvidences(enrichco,coregevidence1)

<span id="page-3-1"></span>coregnet *Initialize a co-regulatory network object.*

#### Description

Given a previously built network encoded in a simple data.frame, initialize a co-regulatory network object coregnet. This can be used on networks inferred from gene expression data by other algorithms (ARACNe, GENIE3 ...) but also on ChIP-seq data or on network based on Transcription Factor Binding Site analysis. If the input network does not contain a dscription of the type of regulation (activation, inhibition) an expression data set is needed.

#### <span id="page-4-0"></span>coregnet 5

#### Usage

coregnet(GRN, expressionDATA = NULL)

#### Arguments

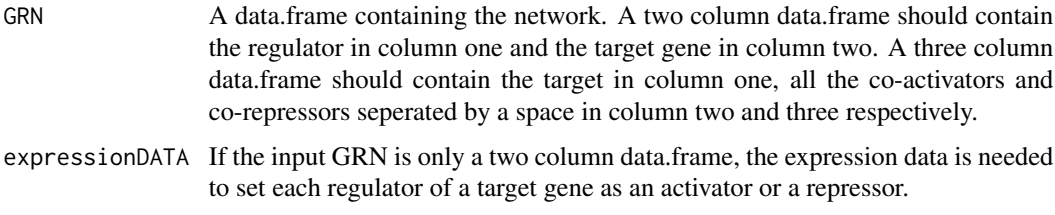

#### Details

In the case of a two column data.frame, the pearson correlation coefficient is used to determine wether a given regulator is an activator (R-squared  $>= 0$ ) or a repressor (R-squared  $< 0$ ).

In order to import a network and initialize a new coregnet object the input data.frame should have three columns, the first containing the target genes, then the activators and finally the inhibitors. Target genes can be present in multiple lines. Several regulators can be present in column 2 and 3 if they are separated by a space. Below is an example of a toy network :

A;R1 R2;R3 R4

A;R1 R5;R3 R6

B;R1 R2 R3;NA

...

#### Value

Returns a coregnet object.

#### Author(s)

Remy Nicolle <remy.c.nicolle AT gmail.com>

#### See Also

[hLICORN](#page-11-1)

#### Examples

```
acts=apply(matrix(rep(letters[1:4],4),nrow=2),2,paste,collapse=" ")
reps=apply(matrix(rep(letters[5:8],4),nrow=2),2,paste,collapse=" ")
grn=data.frame("Target"= LETTERS[1:16],"coact"=c(acts,reps),"corep"= c(reps,acts),"R2"=runif(16),stringsAsFact
co=coregnet(grn)
```
<span id="page-5-1"></span><span id="page-5-0"></span>coregnet-class *Class coregnet — Specifying the structure of the network used throughout the package.*

#### Description

coregnet is an S4 type class which specifies the structure containing the necessary data of a Co-Regulatory network. coregnet objects are constructed by the hLICORN function which infers a regulatory network from gene expression data. A coregnet object can also be initiliazed by a network constructed by any other reverse engeneering method as specified in the manual of the coregnet function.

#### Initialization

An object of type CoRegNet can be either built from a gene expression data set using the hLICORN function, using a data.frame containing a network specifying the activators and inhibitors of each gene or using an adjacency matrix (see the [coregnet](#page-3-1) function).

#### Slots

- GRN: A data.frame with three columns, Target Gene, co-activators and co-repressors. Co-regulators are seperated by spaces.
- adjacencyList: A description of the network through a adjacency matrix.
	- bytf A named list of lists. The first entry point, the names of the list, are the Transcription Factors of the network. For each TF a list with two entries, act and rep, contains the set of activated and repressed genes respectively.
	- bygene A named list of lists. The first entry point, the names of the list, are the target genes of the network. For each gene a list with two entries, act and rep, contains the set of activators and repressors of the genes respectively.
- coRegulators: A data.frame specifying the set of inferred co-regulators with several measures and statistics for each pairs.
- evidences: A list containing all the added regulatory or co-regulatory evidences if any.
- evidenceDescription: A list containing all the added regulatory or co-regulatory evidences if any.

inferenceParameters: A list of parameters of hLICORN.

#### Methods

Generic methods to be used with this class :

print Prints the number of genes, transcription factors and regulatory interactions.

summary Same as print

length outputs the number of genes, transcription factors and regulatory interactions in the form of a numeric vector

#### <span id="page-6-0"></span>coregulators 7

dim same as length

- targets Returns the set of target genes or the targets of a given list of regulators
- regulators Returns the set of regulators of the entwork or the set of regulators of a given list of genes.
- activators Same as regulators but returns only activators of a gene
- repressors Same as activtors for repressor regulators
- as.list Gets the network in the form of an adjacency list
- as.data.frame Get the network in the form of an edge list
- addEvidences Enriches the network with external regulation evidences
- addCooperativeEvidences Enriches the network with external evidence of cooperative interaction between regulators
- refine Refine the network based on a score which can take into account external regulation or coregulation data.
- regulatorInfluence Predicts the influence of the regulators in the network. Returns a predicted regulatory activity sample by sample

fitCoregnet Returns the fitness of the regulatory network given an expression dataset

display Starts a shiny application to display the co-regulation graph

#### Author(s)

Remy Nicolle <remy.c.nicolle AT gmail.com>

#### See Also

[hLICORN](#page-11-1), [coregnet](#page-3-1)

coregulators *Extract all co-regulators of a regulatory network.*

#### Description

Based on the frequency and specificity of co-regulation, this functions extracts from a coregnet network all the cooperative regulators.

#### Usage

```
coregulators(object, maxcoreg = 2, verbose = TRUE, minCommonGenes = ifelse(maxcoreg == 2, 1, 10), adju
```
#### <span id="page-7-0"></span>**Arguments**

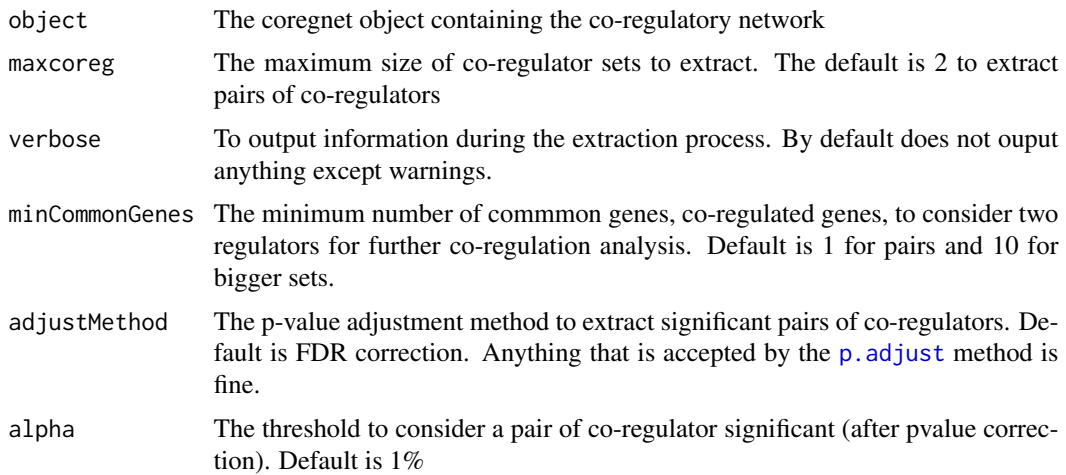

#### Value

For maxcoreg set to 2, a data.frame with pairs of regulators in the two first columns (Reg1 and Reg2), the Support (the portion of coregulated gene networks in which this pair is found), nGRN for the number of times the pair was found as cooperative regulators in the net, a p-value of a FisherTest testing the specificty of the shared targets and the adjusted pvalue of this test.

For maxcoreg higher than 2, a two column data.frame with the set of co-regulators (collapsed in one character seperated by a space) and the Support.

#### Author(s)

Remy Nicolle <remy.c.nicolle AT gmail.com>

#### See Also

[regulators](#page-21-1),[hLICORN](#page-11-1)

#### Examples

```
acts=apply(rbind(rep("z",14),matrix(rep(letters[1:4],7),nrow=2)),2,paste,collapse=" ")[1:13]
reps=apply(matrix(rep(letters[5:8],7),nrow=2),2,paste,collapse=" ")[1:13]
grn=data.frame("Target"= LETTERS[1:26],"coact"=c(acts,reps),"corep"= c(reps,acts),"R2"=runif(26),stringsAsFact
co=coregnet(grn)
```

```
coregulators(co)
coregulators(co,maxcoreg=3,minCommonGenes=3)
```
coregulators(co,adjustMethod="bonferroni")

coregulators(co,alpha=1)

<span id="page-8-1"></span><span id="page-8-0"></span>discretizeExpressionData

*Three-value discretization of gene expression data.*

#### Description

Pre-process step to transform log2 numerical expression data into a three value categorical : overexpression  $(+1)$ , under-expression  $(-1)$  and no change  $(0)$ .

#### Usage

```
discretizeExpressionData(numericalExpression, threshold = NULL,
refSamples = NULL, standardDeviationThreshold = 1)
```

```
discretizeExpressionData(numericalExpression, threshold = NULL,
refSamples = NULL, standardDeviationThreshold = 1)
```
#### Arguments

numericalExpression

A matrix of continuous log2 gene expression data with genes in rows and samples in column.

threshold A numeric value used as a fixed fold change threshold for brut discretization. Can be NULL if a standardDeviationThreshold is not.

refSamples A vector of column names used as a set of reference samples to be used to compute fold changes. Can be NULL if the input data is already centered on a reference values (tested by the presence of negative values) or if the mean if each gene should be used to center (not scale) each expression values.

standardDeviationThreshold

The multplicator of the whole data set standard deviation to be used as the threshold.

#### Details

Given a continuous log2 gene epression matrix this function aims at producing a matrix of discretized expression values. The numerical data must be in some form of fold change to compare each value of a gene in a sample with a reference value of the same gene. The behavior of the function will therefore depend on the form of the input data.

Given a matrix with negative values, the function will consider that the data is already in the right format and will simply apply a hard threshold to discetize the data.

Given a matrix with only positive values, which is the case for normalized RNAseq or single color microarrays, the function will center each gene based on it's mean expression in all samples or based on the mean of expression of a set of reference sample (normal samples in a study of a particular disease for example).

<span id="page-9-0"></span>In either case, the threshold will be used to transform the data in +1s if the value of a gene in a sample is above or equal to the threshold, -1s if the value is below the the negative value of the threshold and 0 otherwise.

The default is to compute a threshold based on the overall distribution of the numerical values in the dataset. This was choosen over a default fold change example (usually 1 or 2 corresponding to a two-fold or four-fold increase/decrease) after observing a large difference between technologies. However, the choice between a simple hard fold change threshold or a threshold as a multiplicator of the global standard deviation remains.

#### Value

A matrix of integers with the same number of rows and the same number of column as the input numericalExpression. Values in the output matrix are in -1,0,1. The reference samples are removed if given.

#### Author(s)

Remy Nicolle <remy.c.nicolle AT gmail.com>

#### Examples

```
# Use mean of each gene as a reference
expression=matrix(2*rnorm(200),nrow=2,dimnames=list(paste("gene",1:2,sep=""),paste("sample",1:100,sep="")))
discExp=discretizeExpressionData(expression)
boxplot(expression~discExp,xlab="Discrete values",ylab="Continuous values")
pie(table(discExp))
discExp=discretizeExpressionData(expression,standardDeviationThreshold=2)
pie(table(discExp))
discExp=discretizeExpressionData(expression,threshold=1)
pie(table(discExp))
# Use of reference sample
expression=matrix(2*rnorm(200),nrow=2,dimnames=list(paste("gene",1:2,sep=""),paste("sample",1:100,sep="")))
discExp=discretizeExpressionData(expression,refSamples=1:10)
boxplot(expression~discExp,xlab="Discrete values",ylab="Continuous values")
pie(table(discExp))
discExp=discretizeExpressionData(expression,standardDeviationThreshold=2,refSamples=1:10)
pie(table(discExp))
```

```
discExp=discretizeExpressionData(expression,threshold=1,refSamples=paste("sample",1:10,sep=""))
pie(table(discExp))
```
display *Display a shiny interactive web interface to*

#### Description

Launches a shiny webpage for interactive viewing and analysis of the co-regulation network using a javascript cytoscape network.

#### display that the contract of the contract of the contract of the contract of the contract of the contract of the contract of the contract of the contract of the contract of the contract of the contract of the contract of t

#### Usage

display(coregnetwork, expressionData = NULL, TFA = NULL, alterationData = NULL, clinicalData = NULL, 1

#### **Arguments**

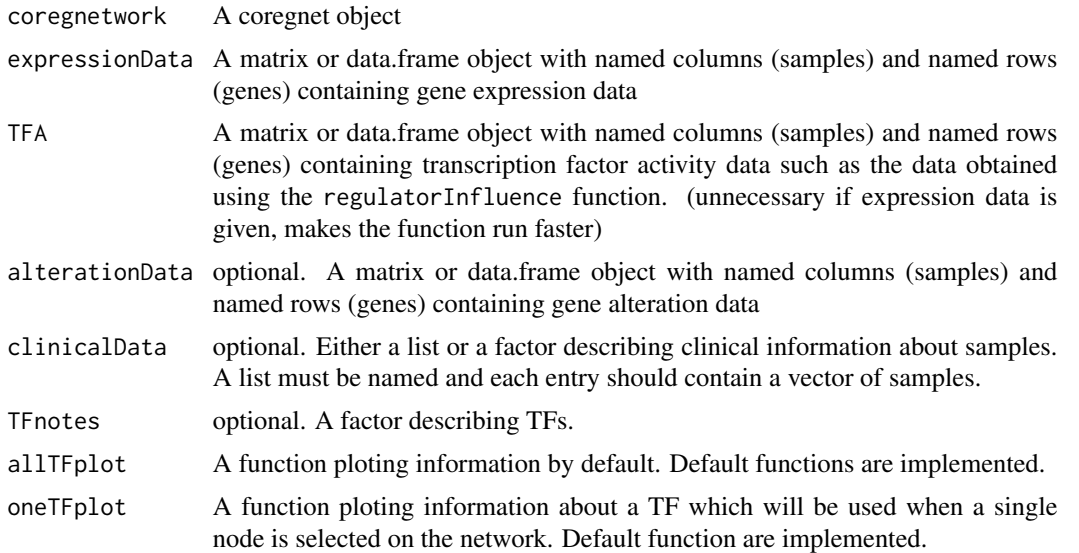

#### Value

Does not return anything.

#### Author(s)

Remy Nicolle <remy.c.nicolle AT gmail.com>

#### Examples

```
acts=apply(matrix(rep(letters[1:4],7),nrow=2),2,paste,collapse=" ")[1:13]
reps=apply(matrix(rep(letters[5:8],7),nrow=2),2,paste,collapse=" ")[1:13]
grn=data.frame("Target"= LETTERS[1:26],"coact"=c(acts,reps),"corep"= c(reps,acts),"R2"=runif(26),stringsAsFact
co=coregnet(grn)
samples= paste("S",1:100,sep="")
expression=matrix(rnorm(3400),ncol=100)
dimnames(expression) = list(c(grn$Target,names(regulators(co))),samples)
TFA = regulatorInfluence(co,expression,minTarg=4)
colnames(TFA) = samples
if(interactive()){
display(co,TFA=TFA,expressionData=expression)
}
```

```
CNA =matrix( sample(-2:2,800,replace=TRUE),ncol=100)
dimnames(CNA) = list(names(regulators(co)),samples)
if(interactive()){
```

```
display(co,TFA=TFA,expressionData=expression,alteration=CNA)
}
clinicGrp = factor(paste("grp",sample(1:3,100,replace=TRUE),sep=""))
names(clinicGrp) =samples
if(interactive()){
display(co,TFA=TFA,expressionData=expression,alteration=CNA,clinicalData=clinicGrp)
}
```
<span id="page-11-1"></span>hLICORN *Hybrid Learning of co-operative regulation network.*

#### Description

Parallelized inference of co-regulatory network from gene expression only.

#### Usage

```
hLICORN(numericalExpression, discreteExpression =
discretizeExpressionData(numericalExpression),
TFlist, GeneList = setdiff(rownames(numericalExpression), TFlist),
parallel = c("multicore", "no", "snow"), cluster = NULL,
minGeneSupport=0.1,minCoregSupport = 0.1,
maxCoreg=length(TFlist),
searchThresh=1/3,nGRN=100,
verbose=FALSE)
```
#### Arguments

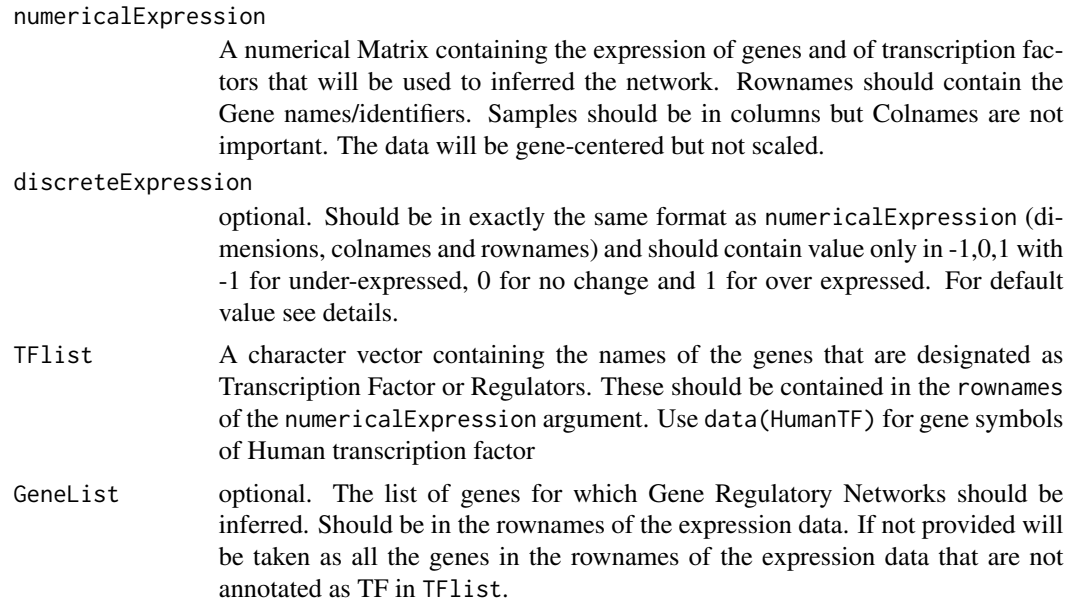

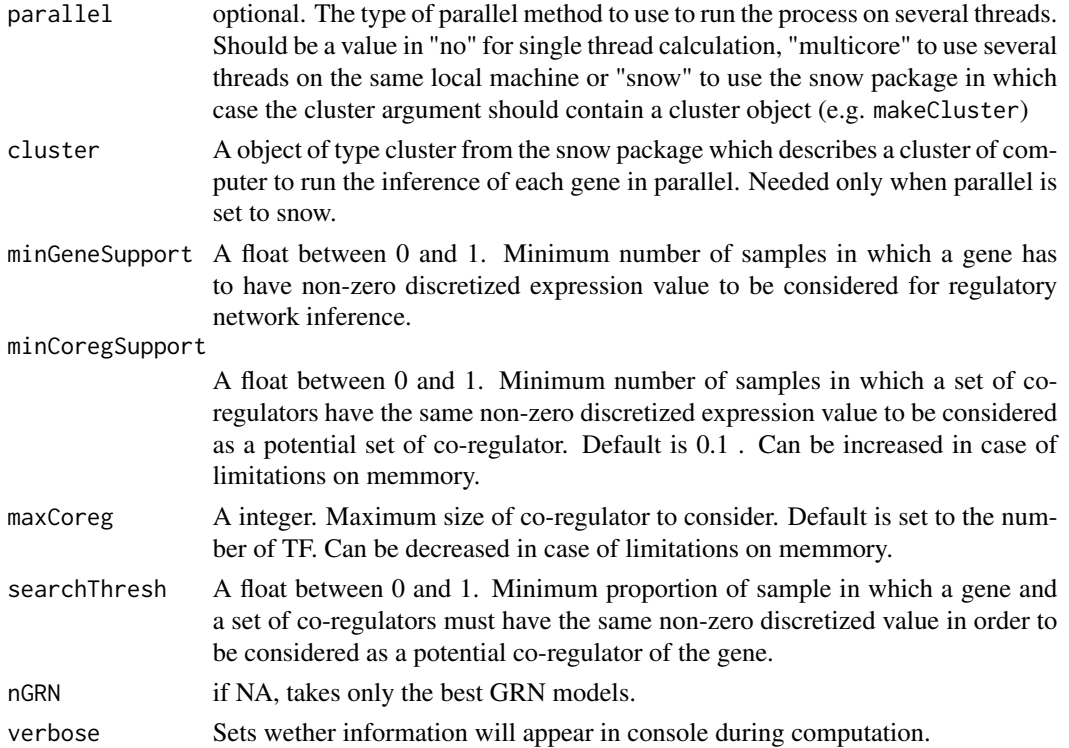

#### Details

A parallelized implementation of the h-LICORN alogrithm. The inference of the network can be run in parallel using either a single machine or on a cluster using the make cluster in the parallel package (now a base R package).

The two required inputs are the continuous gene expression matrix and the list of transcription factor in the rows of the dataset. For Human, a list of TF is included as default data set using data(HumanTF) for symbols or data(HumanTF\_entrezgene) for entrez gene IDs.

In case of memmory overflow, a higher minCoregSupport (0.2 to 0.4) will perform more shallow search of co-regulators but will limit the quantity of memmory used.

In some cases, in particular for very large datasets (several hundreds and thousands of samples), a lower minCoregSupport (down to 0.01) can be used for deep search.

#### Value

A object of type CoRegNet with gene regulatory network (GRN) containing several solution per gene and specifying the co-regulation interactions, the same network in the form of an adjacency list (adjacencyList) and the inferred co-regulators (coRegulators).

#### Note

The regulatory network inference process is done in several steps. The speed of the inference is dependant on several factors. The number of genes, the density of the discrete expression matrix (number of 1 and -1).

#### <span id="page-13-0"></span>Author(s)

Remy Nicolle <remy.c.nicolle AT gmail.com>

#### References

Elati M, Neuvial P, Bolotin-Fukuhara M, Barillot E, Radvanyi F and Rouveirol C (2007) LICORN: learning cooperative regulation networks from gene expression data. Bioinformatics 23: 2407-2414

Chebil I, Nicolle R, Santini G, Rouveirol C and Elati M (2014) Hybrid Method Inference for the Construction of Cooperative Regulatory Network in Human. IEEE Trans Nanobioscience

#### See Also

[discretizeExpressionData,](#page-8-1)[coregnet-class](#page-5-1)

#### Examples

```
# Dummy expression data
gexp=matrix(rnorm(2600,sd=3),ncol=100)
```

```
gexp=rbind(gexp,do.call(rbind,lapply(1:26,function(i){
tf = sample(1:26, 4)return((gexp[tf[1],]+gexp[tf[2],] -gexp[tf[3],]-gexp[tf[4],] +rnorm(100,sd=0.5))/2)})))
dimnames(gexp)=list(c(letters,LETTERS),paste("s",1:100,sep=""))
```
## Simple example of network inference dummyNet=hLICORN(gexp,TFlist = letters)

```
## Infer a network only on a subset of genes
subgene = unique(dummyNet@GRN$Target)[1:2]
dummyNet=hLICORN(gexp,TFlist = letters,GeneList=subgene)
```

```
## Discretize data based on a set of reference samples (here 10 first)
discexp = discretizeExpressionData(gexp,refSamples=1:10)
dummyNet=hLICORN(gexp,TFlist = letters,discreteExpression=discexp)
```

```
## The network can be queried using the following functions
# returns the hub regulators
regulators(dummyNet)
# get the regulators of a given gene
regulators(dummyNet,"A")
activators(dummyNet,"A")
targets(dummyNet)
targets(dummyNet,"b")
```

```
# or transformed into a data.frame
coregnetToDataframe(dummyNet)
```
<span id="page-14-0"></span>Human Data Examples *Human Transcription Factor data and Bladder cancer dataset.*

#### **Description**

Internal datasets for the use of the package containing : A list of 2020 Human Transcription Factors in EntrezGene or Official Gene Symbol (HUGO) from the FANTOM consortium (Ravasi et al, 2010), A gene expression and copy number dataset of bladder cancer, Datasets of human TF protein interactions and regulatory interactions.

#### Usage

```
data(HumanTF)
data(HumanTF_entrezgene)
data(CIT_BLCA_EXP)
data(CIT_BLCA_CNV)
data(CIT_BLCA_Subgroup)
data(ENCODE_sub)
data(CHEA_sub)
data(STRING_sub)
data(HIPPIE_sub)
```
#### Format

HumanTF A character vector of Official (HUGO) gene symbols

HumanTF\_entrezgene A character vector of EntrezGene

- CIT\_BLCA\_EXP A matrix of bladder cancer gene expression from the CIT program. Only contains the 1000 genes with highest standard deviation. rownames : genes, colnames : samples. (from Rebouissou et al. 2014)
- CIT\_BLCA\_CNV A matrix of bladder cancer DNA copy number aberrations from the CIT program. Only contains the TF and the tumor samples of CIT\_BLCA\_EXP. rownames : TF, colnames : samples.
- CIT\_BLCA\_Subgroup A data.frame with sample name in first column and classification from the TCGA in the second column.
- CIT\_BLCA\_smallGRN An example CoRegNet object.

ENCODE\_sub A data.frame of regulatory interactions from the ENCODE project.

CHEA\_sub A data.frame of regulatory interactions from the ChEA2 database. (http://amp.pharm.mssm.edu/ChEA2)

STRING\_sub A data.frame of Protein interaction between TF from the STRING database. (http://string.embl.de)

HIPPIE\_sub A data.frame of Protein interaction between TF from the HIPPIE database. (http://cbdm.mdcberlin.de/tools/hippie)

#### <span id="page-15-0"></span>References

Rebouissou S, Bernard-Pierrot I, de Reynies A, Lepage M-L, Krucker C, Chapeaublanc E, Herault A, Kamoun A, Caillault A, Letouze E, Elarouci N, Neuzillet Y, Denoux Y, Molinie V, Vordos D, Laplanche A, Maille P, Soyeux P, Ofualuka K, Reyal F, et al (2014) EGFR as a potential therapeutic target for a subset of muscle-invasive bladder cancers presenting a basal-like phenotype. Science Translational Medicine 6: 244ra91-244ra91

Ravasi T, Suzuki H, Cannistraci CV, Katayama S, Bajic VB, Tan K, Akalin A, Schmeier S, Kanamori-Katayama M, Bertin N, Carninci , Daub et al (2010) An Atlas of Combinatorial Transcriptional Regulation in Mouse and Man. Cell 140: 744-752

Kou Y, Chen EY, Clark NR, Duan Q, Tan CM and Ma ayan A (2013) ChEA2: Gene-Set Libraries from ChIP-X Experiments to Decode the Transcription Regulome. In ... pp 416-430. Berlin, Heidelberg: Springer Berlin Heidelberg

Franceschini A, Szklarczyk D, Frankild S, Kuhn M, Simonovic M, Roth A, Lin J, Minguez P, Bork P, Mering von C and Jensen LJ (2012) STRING v9.1: protein-protein interaction networks, with increased coverage and integration. Nucleic Acids Research 41: D808-D815

Schaefer MH, Fontaine J-F, Vinayagam A, Porras P, Wanker EE and Andrade-Navarro MA (2012) HIPPIE: Integrating Protein Interaction Networks with Experiment Based Quality Scores. PLoS ONE 7: e31826

#### Examples

```
data(HumanTF)
head(HumanTF)
data(HumanTF_entrezgene)
head(HumanTF_entrezgene)
```
HumanTF *List of Human Transcription Factors.*

#### Description

A list of 2020 Human Transcription Factors in EntrezGene or Official Gene Symbol (HUGO) from the FANTOM consortium (Ravasi et al, 2010).

#### Usage

data(HumanTF)

#### Format

Two different objects :

HumanTF\_entrezgene A character vector of EntrezGene

HumanTF A character vector of Official (HUGO) gene symbols

#### <span id="page-16-0"></span>masterRegulator 17

#### References

Ravasi T, Suzuki H, Cannistraci CV, Katayama S, Bajic VB, Tan K, Akalin A, Schmeier S, Kanamori-Katayama M, Bertin N, Carninci , Daub et al (2010) An Atlas of Combinatorial Transcriptional Regulation in Mouse and Man. Cell 140: 744-752

#### Examples

```
data(HumanTF)
head(HumanTF)
data(HumanTF_entrezgene)
head(HumanTF_entrezgene)
```
masterRegulator *Identify phenotype related Master Regulators.*

#### **Description**

This function implements methods to identify Master Regulators based on a regulatory network and on various type of input representing the implication of sets of gene in a phenotype of interest. These are derived from Celine Lefebvre's algorithm MARINa (Lefebvre, 2010).

#### Usage

masterRegulator(coregnet,targetGenes,method=c("set.overlap","merge.pvalues","list.enriched"))

#### Arguments

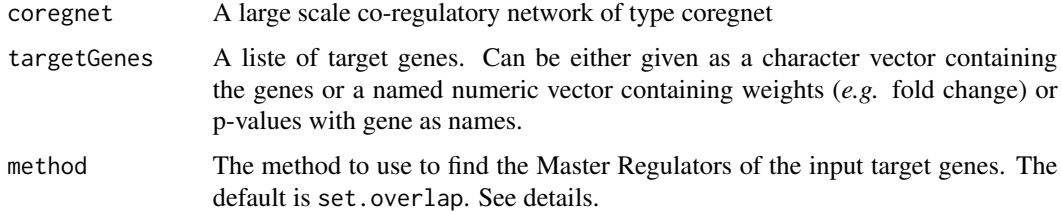

#### Details

Three types of input can be used depending on the objective.

To identify Master Regulators of a given set of genes (from a pathway, a liste of differentially expressed genes etc ...), MasterRegulatorInference simply needs a CoRegNet network object and a character vector describing the Target Genes of interest. Fisher's exact test will be used to identify TF with the set of target genes that is the most specific to these genes of interest.

To identify Master Regulators of a phenotype of interest, the p-values of the comparison with a reference phenotype (using a moderate or unmoderate t-test) or the Fold change can be used with a combined Fisher's test or a Kolmogorov-Smirnov test to identify significant TF of these genes.

#### <span id="page-17-0"></span>Value

The sorted list of TF in the input network with it's associated p-value.

#### Author(s)

Remy Nicolle <remy.c.nicolle AT gmail.com>

#### References

Lefebvre C, Rajbhandari P, Alvarez MJ, Bandaru P, Lim WK, Sato M, Wang K, Sumazin P, Kustagi M, Bisikirska BC, Basso K, Beltrao P, Krogan N, Gautier J, Dalla-Favera R and Califano A (2010) A human B-cell interactome identifies MYB and FOXM1 as master regulators of proliferation in germinal centers. Molecular Systems Biology 6: 1-10

#### Examples

```
# Dummy expression data and network
gexp=matrix(rnorm(2600,sd=3),ncol=100)
gexp=rbind(gexp,do.call(rbind,lapply(1:26,function(i){
tf = sample(1:26, 4)return((gexp[tf[1],]+gexp[tf[2],] -gexp[tf[3],]-gexp[tf[4],] +rnorm(100,sd=3))/2)})))
dimnames(gexp)=list(c(letters,LETTERS),paste("s",1:100,sep=""))
GRN=hLICORN(gexp,TFlist = letters)
MR=masterRegulator(GRN,LETTERS[1:10])
head(MR)
exampleWeight = rnorm(26)
names(exampleWeight) = LETTERS[1:26]
MR=masterRegulator(GRN,exampleWeight,"list")
head(MR)
examplePvalue = 10^{\circ} - (0.1+runif(26))
names(examplePvalue) = LETTERS[1:26]
MR=masterRegulator(GRN,examplePvalue,"merg")
head(MR)
```
<span id="page-17-1"></span>refine *Refine an inferred regulatory network using external evidence.*

#### Description

Refines the inferred network using the integrated external evidences added by [addEvidences](#page-2-1) or [addCooperativeEvidences.](#page-2-2) Several strategies can be applied depending on the number and type of added evidences. These include supervised and unsupervised processes to use all the integrated data set with the inferred network and select the best Gene Regulatory Networks (GRN). Can also be used when no additional dataset has been integrated.

#### refine that the set of the set of the set of the set of the set of the set of the set of the set of the set of the set of the set of the set of the set of the set of the set of the set of the set of the set of the set of t

#### Usage

```
refine(object,GRNselection=c("best","maximize","threshold"),
 integration=c("unsupervised","supervised"),
 referenceEvidence=NULL,evidenceToMaximize="R2",threshold=NULL,verbose=TRUE)
```
#### Arguments

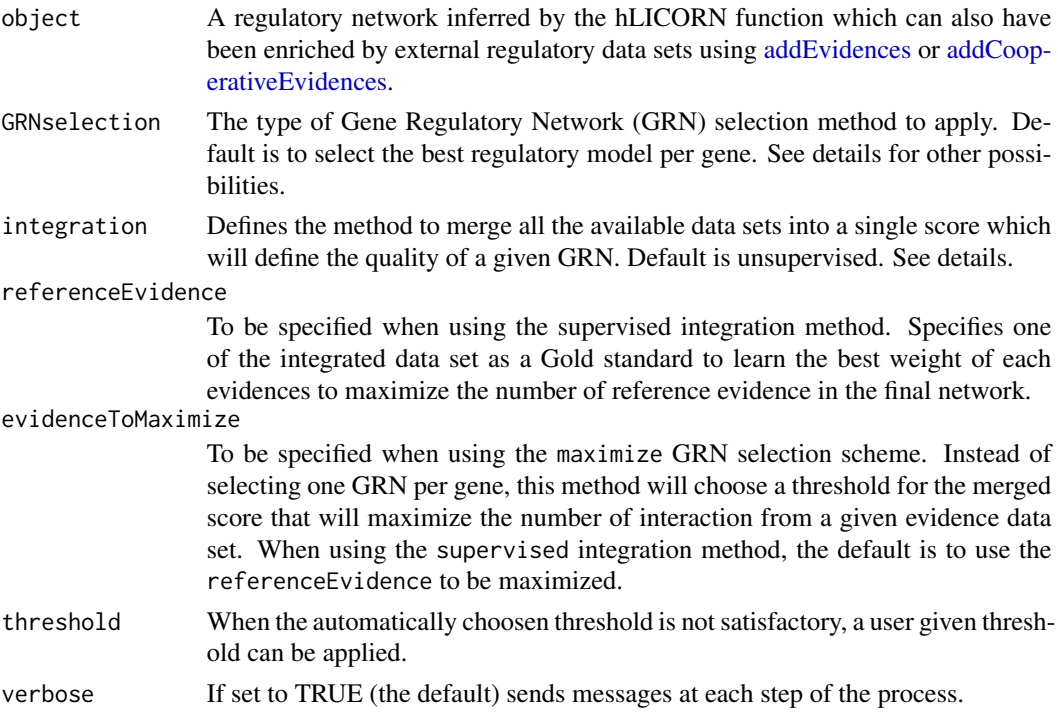

#### Details

This function implements several strategies to select the best large scale regulatory network. Depending on the number and type of added evidences the strategies and some recommandations are detailed below.

The first step of the refinement is the integration of the different external evidences into a *merged score*. If no evidence data set has been added, the score given by the inference algorithm is used by its own (an adjusted R2). In the unsupervised method, the default, the merged score is simply the mean of each of the evidences, including the score given by hLICORN. For the supervised process, a weight is given to each of the evidences which is learned using a generalized linear model which will be fitted to predict the regulatory interactions of a user defined reference evidence data set.

These two (unsupervised or supervised) integration methods are derived from the network learning process used by the modENCODE consortium (Marbach et al, 2012). Once the merged score is obtained, the default is to select the best GRN per gene. However, another possibility is to select all the "good" networks by choosing a threshold on the merged score. This can be done either by a user defined threshold between 0 and 1 or by choosing automatically a threshold that will maximize the interactions originating from a user defined evidence data set.

<span id="page-19-0"></span>The default behavior of the function is to integrate the data set in an unsupervised way and selecting the best GRN per gene.

It is recommanded that when no additional data has been integrated and the selection of the network only needs to be done based on the inference score, a bootstraped regression coefficient, then the simplest strategies is to use the default parameters which will select the best GRN per gene.

#### Value

A coRegNet object specifying a refined large scale co-regulatory network.

#### Author(s)

Remy Nicolle <remy.c.nicolle AT gmail.com>

#### References

Marbach D, Roy S, Ay F, Meyer PE, Candeias R, Kahveci T, Bristow CA & Kellis M (2012) Predictive regulatory models in Drosophila melanogaster by integrative inference of transcriptional networks. Genome Research 22: 1334-1349

#### See Also

[addEvidences](#page-2-1) and [addCooperativeEvidences](#page-2-2)

#### Examples

```
#Dummy network and evidence data examples
acts=apply(rbind(rep("z",14),matrix(rep(letters[1:4],7),nrow=2)),2,paste,collapse=" ")[1:13]
reps=apply(matrix(rep(letters[5:8],7),nrow=2),2,paste,collapse=" ")[1:13]
grn=data.frame("Target"= LETTERS[1:26] ,"coact"=c(acts,reps),"corep"= c(reps,acts),"R2"=runif(26),stringsAsFactors=FALSE)
GRN=coregnet(grn)
```

```
tfs=letters
genes=LETTERS
evidence1=unique(data.frame(tf=sample(tfs,100,replace=TRUE),target=sample(genes,100,replace=TRUE),stringsAsFac
evidence2=unique(data.frame(tf=sample(tfs,100,replace=TRUE),target=sample(genes,100,replace=TRUE),stringsAsFac
evidence3=unique(data.frame(tf=sample(tfs,100,replace=TRUE),target=sample(genes,100,replace=TRUE),stringsAsFac
```

```
GRNenrich=addEvidences(GRN,evidence1,evidence2,evidence3)
print(GRNenrich)
```

```
unsupervisedNet=refine(GRNenrich)
supervisedNet=refine(GRNenrich,integration="sup",referenceEvidence="evidence1")
```

```
# The following usually gives poor results...
#supervisedNet=refine(GRNenrich,integration="sup",referenceEvidence="evidence1",evidenceToMaximize="evidence1",GRNselection="maximize")
```
<span id="page-20-0"></span>

#### Description

Uses a network in the form of a coregnet object to compute regulatory influence to estimate the transcriptional activity of each regulators in each sample of the given expression data.

#### Usage

regulatorInfluence(object,expData,minTarg = 10,withEvidences=FALSE,addCoregulators=FALSE, is.scale

#### Arguments

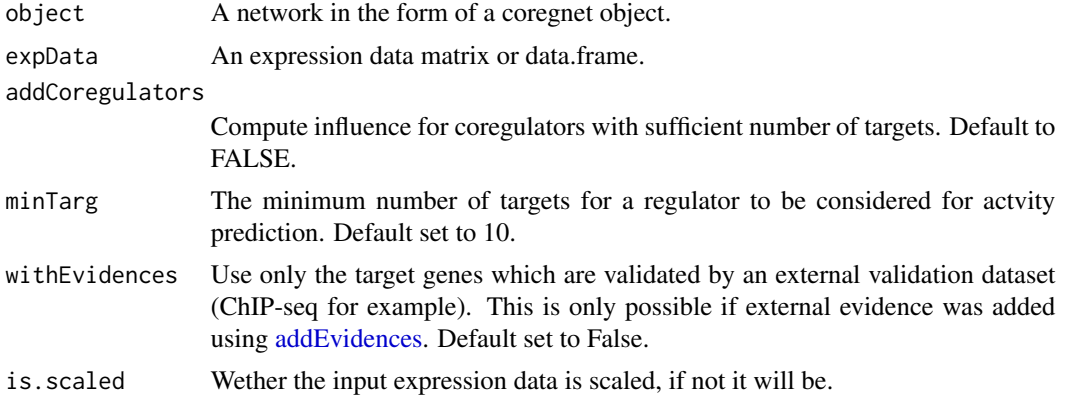

#### Value

An N by R matrix with N columns the number of sample in the original expression data and R rows the number of regulators with sufficient targets to compute their influence.

The expression data is centered by default but not scaled.

#### Author(s)

Remy Nicolle <remy.c.nicolle AT gmail.com>

### References

Nicolle R, Elati M and Radvanyi F (2012) Network Transformation of Gene Expression for Feature Extraction. In pp 108-113.

#### See Also

[hLICORN](#page-11-1) and [coregnet-class](#page-5-1) to create the network. [addEvidences](#page-2-1) to add external evidences.

#### Examples

```
acts=apply(matrix(rep(letters[1:4],7),nrow=2),2,paste,collapse=" ")[1:13]
reps=apply(matrix(rep(letters[5:8],7),nrow=2),2,paste,collapse=" ")[1:13]
grn=data.frame("Target"= LETTERS[1:26],"coact"=c(acts,reps),"corep"= c(reps,acts),"R2"=runif(26),stringsAsFact
co=coregnet(grn)
samples= paste("S", 1:100, sep="")
expression=matrix(rnorm(3400),ncol=100)
dimnames(expression) = list(c(grn$Target,names(regulators(co))),samples)
#Minimum number of targets is adjusted because of the small size of the network
TFA = regulatorInfluence(co,expression,minTarg=4)
```
<span id="page-21-1"></span>regulators *Interogate a coregnet object.*

#### <span id="page-21-2"></span>Description

Query the network for regulators of specific targets and targets of specific genes.

#### Usage

```
regulators(object, target = NULL, type = c("single", "coregulators"))
activators(object,target,type=c("single","coregulators"))
repressors(object,target,type=c("single","coregulators"))
targets(object,regulator=NULL,type=c("regulating","activating","repressing"))
```
#### Arguments

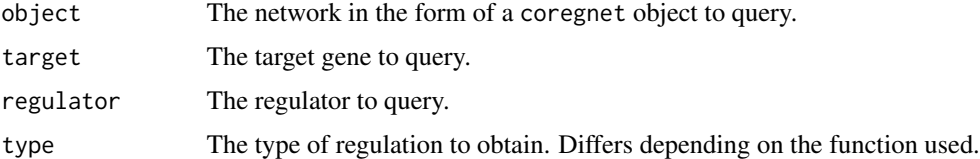

#### Value

For regulators if no target is given, returns integer vector with the number of targets for each regulators of the network. Given a non null vector, a vector of the union of the regulators of all the genes is returned. For activators and repressors the behavior is similar except that a target gene is needed. If type = "coregulators" then only the regulators, activators or repressors which are found to be co-regulators, co-activators or co-repressors of the target genes are given.

targets with no given regulator returns a character vector of all the target genes in the network. Specifying a vector of regulators will return a vector of the union of the targets of all these regulators. The type of regulation can be specified to return only the activated or repressed targets.

<span id="page-21-0"></span>

#### <span id="page-22-0"></span>summary 23

#### Author(s)

Remy Nicolle <remy.c.nicolle AT gmail.com>

#### Examples

```
acts=apply(matrix(rep(letters[1:4],7),nrow=2),2,paste,collapse=" ")[1:13]
reps=apply(matrix(rep(letters[5:8],7),nrow=2),2,paste,collapse=" ")[1:13]
grn=data.frame("Target"= LETTERS[1:26],"coact"=c(acts,reps),"corep"= c(reps,acts),"R2"=runif(26),stringsAsFact
co=coregnet(grn)
regulators(co)
regulators(co,"A")
regulators(co,"A","coregulators")
activators(co,"A")
activators(co,"A","coregulators")
repressors(co,"A")
repressors(co,"A","coregulators")
targets(co)
targets(co,"a")
targets(co,"a","reg")
targets(co,"a","act")
targets(co,"a","rep")
targets(co,c("a","b"),"act")
```
summary *Summaries and info coregnet*

#### Description

Several functions to print and view info about the network enclosed in a coregnet object.

#### Usage

```
summary(object,...)
## S4 method for signature 'coregnet'
show(object)
## S4 method for signature 'coregnet'
dim(x)
## S4 method for signature 'coregnet'
length(x)## S4 method for signature 'coregnet'
print(x)
## S4 method for signature 'coregnet'
```
#### 24 summary summary summary summary summary summary summary summary summary summary summary

```
coregnetToDataframe(network)
## S4 method for signature 'coregnet'
coregnetToList(network)
```
#### Arguments

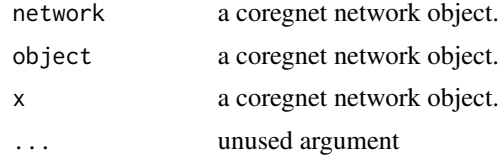

#### Author(s)

Remy Nicolle <remy.c.nicolle AT gmail.com>

#### Examples

```
regs=sample(letters,7)
grn=data.frame("Target"= LETTERS,"activators"= sample(rep(regs,4))[1:26],"repressors"= sample(rep(regs,4))[1:2
co=coregnet(grn)
print(co)
length(co)
dim(co)
co
coregnetToDataframe(co)
coregnetToList(co)
```
# <span id="page-24-0"></span>**Index**

∗Topic Biological network coRegnet-package, [2](#page-1-0) ∗Topic Network inference hLICORN, [12](#page-11-0) ∗Topic cytoscape display, [10](#page-9-0) ∗Topic datasets Human Data Examples, [15](#page-14-0) HumanTF, [16](#page-15-0) ∗Topic interactive display, [10](#page-9-0) ∗Topic network display, [10](#page-9-0) ∗Topic shiny display, [10](#page-9-0) activators *(*regulators*)*, [22](#page-21-0) activators,coregnet-method *(*regulators*)*, [22](#page-21-0) addCooperativeEvidences, *[18–](#page-17-0)[20](#page-19-0)* addCooperativeEvidences *(*addEvidences*)*, [3](#page-2-0) addCooperativeEvidences,coregnet-method *(*addEvidences*)*, [3](#page-2-0) addEvidences, [3,](#page-2-0) *[18](#page-17-0)[–21](#page-20-0)* addEvidences,coregnet-method *(*addEvidences*)*, [3](#page-2-0) CHEA\_sub *(*Human Data Examples*)*, [15](#page-14-0) CIT\_BLCA\_CNV *(*Human Data Examples*)*, [15](#page-14-0) CIT\_BLCA\_EXP *(*Human Data Examples*)*, [15](#page-14-0) CIT\_BLCA\_Subgroup *(*Human Data Examples*)*, [15](#page-14-0) coRegnet *(*coRegnet-package*)*, [2](#page-1-0) coregnet, [4,](#page-3-0) *[6,](#page-5-0) [7](#page-6-0)* coregnet-class, [6,](#page-5-0) *[14](#page-13-0)* coRegnet-package, [2](#page-1-0) coregnetToDataframe *(*summary*)*, [23](#page-22-0) coregnetToDataframe,coregnet-method

```
(summary), 23
```
coregnetToList *(*summary*)*, [23](#page-22-0) coregnetToList,coregnet-method *(*summary*)*, [23](#page-22-0) coregnetToList.CoRegNet *(*summary*)*, [23](#page-22-0) coregnetToList.coregnet *(*summary*)*, [23](#page-22-0) coregulators, [7](#page-6-0) coregulators,coregnet-method *(*coregulators*)*, [7](#page-6-0)

```
dim,coregnet-method (summary), 23
discretizeExpressionData, 9, 14
display, 10
```
ENCODE\_sub *(*Human Data Examples*)*, [15](#page-14-0)

HIPPIE\_sub *(*Human Data Examples*)*, [15](#page-14-0) hLICORN, *[4,](#page-3-0) [5](#page-4-0)*, *[7,](#page-6-0) [8](#page-7-0)*, [12,](#page-11-0) *[21](#page-20-0)* Human Data Examples, [15](#page-14-0) HumanTF, [16](#page-15-0) HumanTF\_entrezgene *(*HumanTF*)*, [16](#page-15-0)

length,coregnet-method *(*summary*)*, [23](#page-22-0)

masterRegulator, [17](#page-16-0) masterRegulator,coregnet-method *(*masterRegulator*)*, [17](#page-16-0)

p.adjust, *[8](#page-7-0)* print,coregnet-method *(*summary*)*, [23](#page-22-0)

refine, *[4](#page-3-0)*, [18](#page-17-0) refine,coregnet-method *(*refine*)*, [18](#page-17-0) regulatorInfluence, [21](#page-20-0) regulatorInfluence,coregnet-method *(*regulatorInfluence*)*, [21](#page-20-0) regulators, *[3](#page-2-0)*, *[8](#page-7-0)*, [22](#page-21-0) regulators,coregnet-method *(*regulators*)*, [22](#page-21-0) repressors *(*regulators*)*, [22](#page-21-0) repressors,coregnet-method *(*regulators*)*, [22](#page-21-0)

#### 26 **INDEX**

```
show,coregnet-method
(summary
)
, 23
STRING_sub
(Human Data Examples
)
, 15
23
summary,coregnet-method
(summary
)
, 23
```
targets , *[3](#page-2-0)* targets *(*regulators *)* , [22](#page-21-0) targets,coregnet-method *(*regulators *)* , [22](#page-21-0)